# **EQSEL**

#### **EQSEL**

La empresa Eqsel desarrolla hojas de cálculo. Un uso común en las empresas de esas hojas de cálculo es parar calcular las ventas por sucursal y por mes. Una hoja de cálculo se puede representar como una matriz. Cada fila de la matriz, representa las ventas de una sucursal y cada columna representa la ventas de un mes. De esa manera, en la posición (i,j) de la matriz se encuentra las ventas de la sucursal i en el mes j. La empresa Eqsel necesita que desarrolles una macro que permita calcular el total de las ventas de cada mes para todas las sucursales de una tienda.

### **Input**

La entrada consistirá en una serie de matrices. Para cada matriz, primero aparecerá la dimensión de la matriz. Después aparecerá en una línea separada cada una de las filas de la matriz. La entrada terminará cuando la línea tenga un 0.

## **Output**

Por cada matriz, imprima, separado por comas, las ventas totales de todas las sucursales para cada uno de los meses.

### **Example**

**Input:**

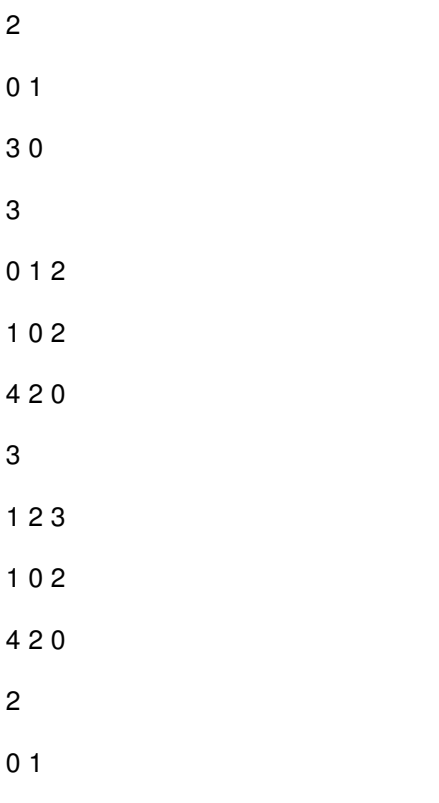

### 1 1

 $\mathbf{0}$ 

### **Output:**

- 3,1
- 5,3,4
- 6,4,5
- 1,2